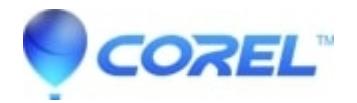

## **[Create and Upload YouTube Videos](http://kb.parallels.com/en/128390)**

• Corel Other

## **Create and Upload YouTube? Videos**

Create a central area of focus within your photo, using the Depth of Field tool to blur the remaining areas. This lets you focus attention within seconds; a result that usually requires precise, manual aperture adjustment at the time the photo is taken.

[Subscribe to Corel's YouTube channel for the latest photo and video-editing tips.](http://www.youtube.com/photovideoediting)

© 1985-2024 Corel. All rights reserved.